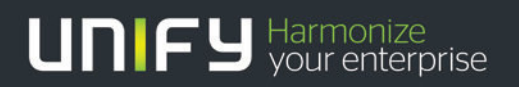

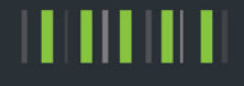

# OpenScape Office V3

## Tutorial SIP endpoint configuration - Mediatrix Gateways

Version 1.0 2012-02-21

## 1 Mediatrix gateways

### 1.1 Mediatrix 4102S

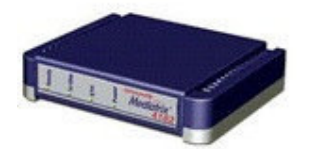

For information see the Mediatrix homepage:

http://www.media5corp.com/voip-access-points/mediatrix-4100-series

Used Endpoint:

Produkt-Modell: Mediatrix 4102S<br>Software Version: Dgw 2.0.7.110 ( Dgw 2.0.7.110 (Profile: 4102-MX-D2000-44)

#### 1.1.1 Basic Configuration

Default factory values for the web access are:

• User Name: admin

• Password: administrator

#### **Network Settings**

If no DHCP is used, enter the IP network configuration parameters as used in your network:

Enter Default Gateway, DNS and SNTP under **Host** settings

Enter device IP-Address under **Interfaces**

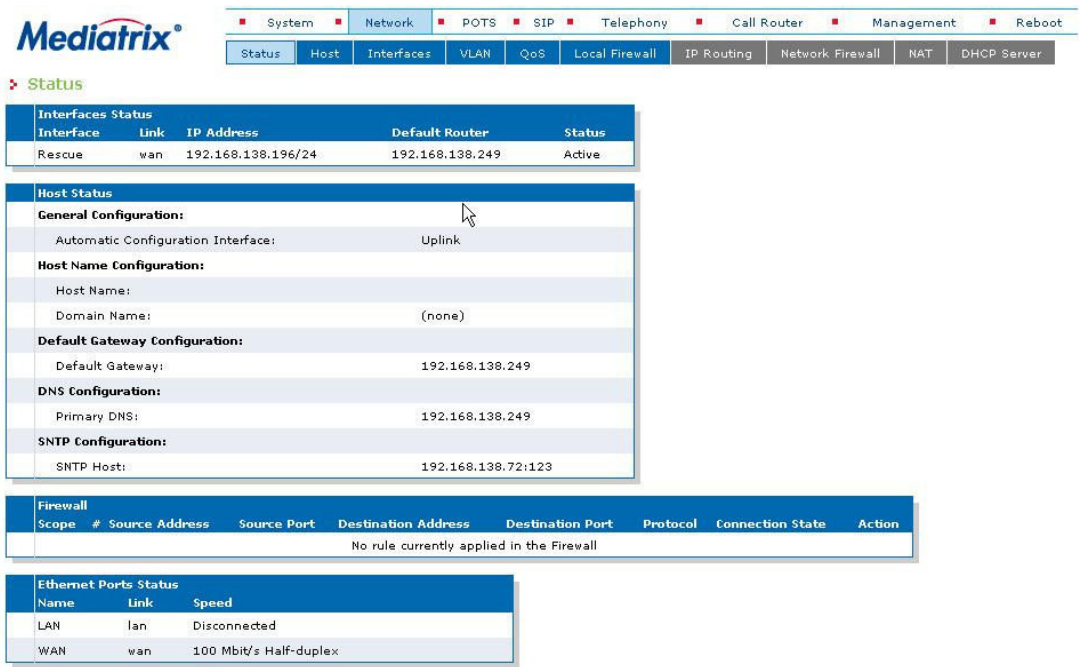

#### **SIP**

#### **SIP-Gateways**

Select the correct interface port (e.g. rescue if device is connected via WAN port) and enter the port number

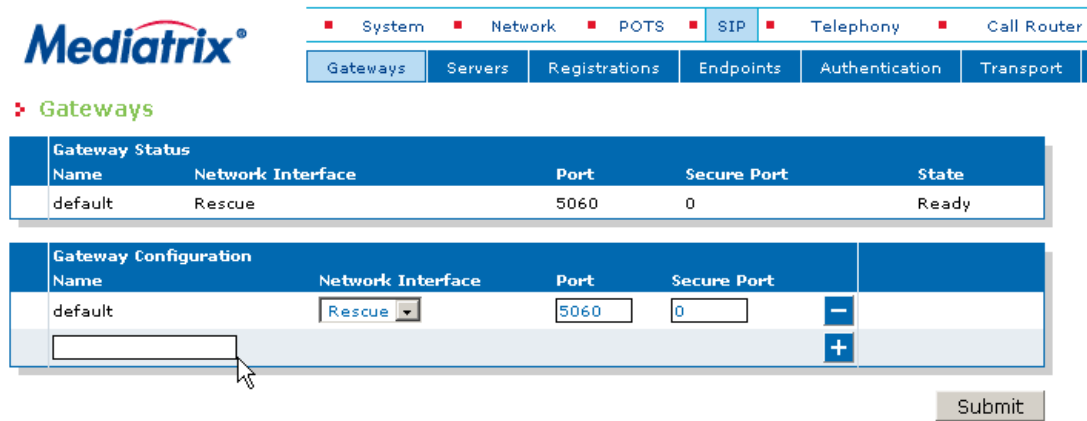

#### **SIP-Servers**

Enter the OpenScape Office IP address for Registrar and Proxy

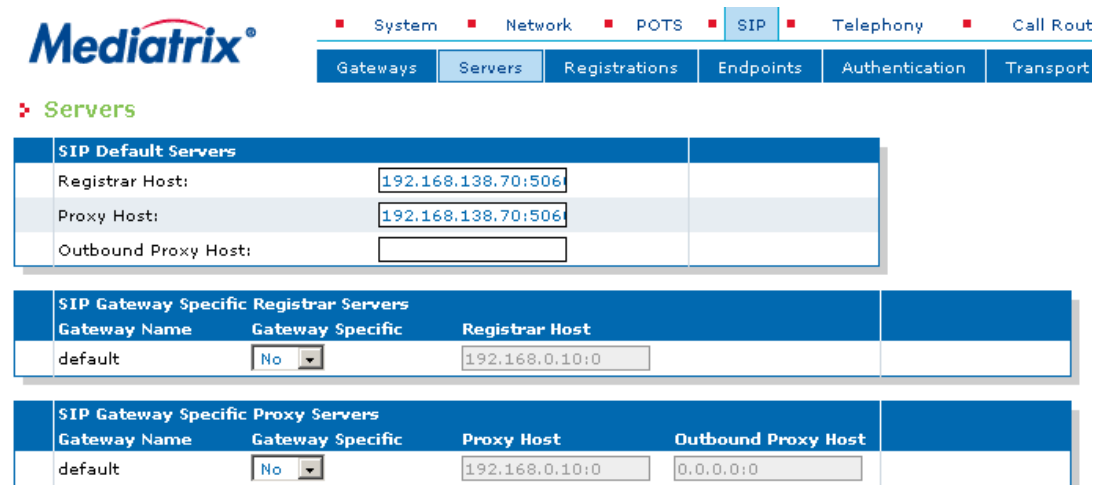

#### **Account settings:**

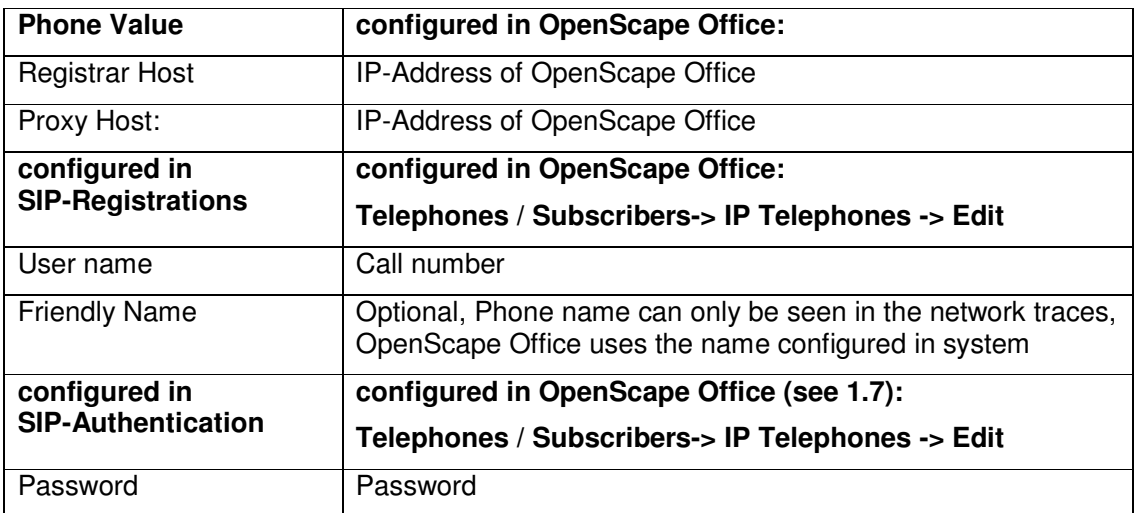

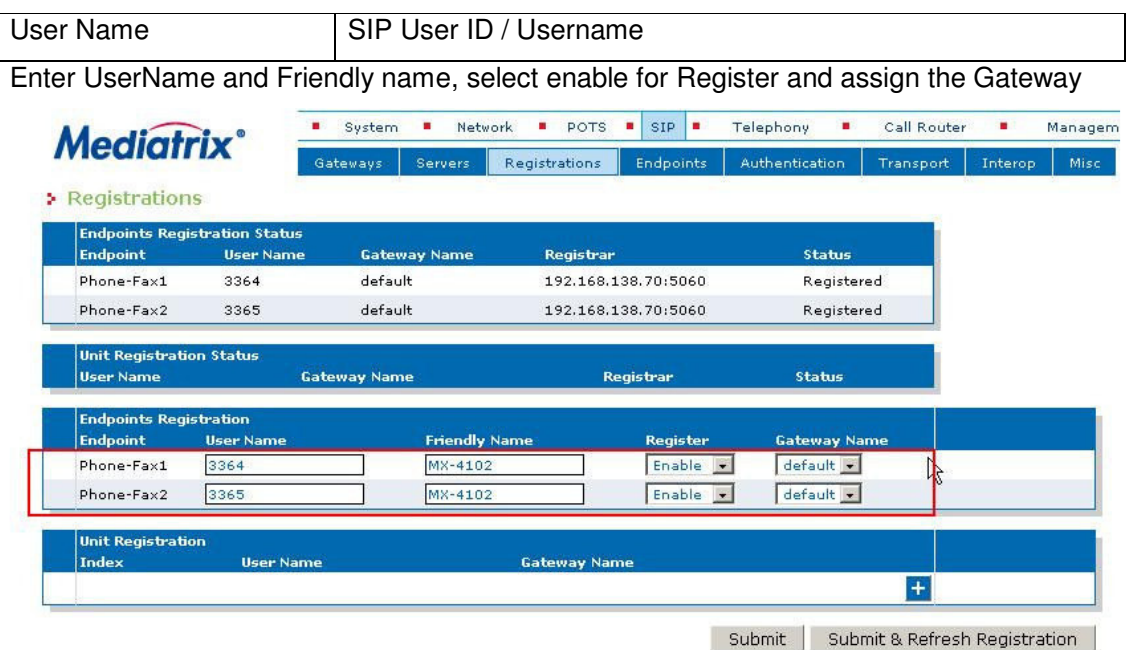

Click Edit to get to the web page for entering the authentication data for the endpoint. Validate Realm SHOULD be left "disabled"

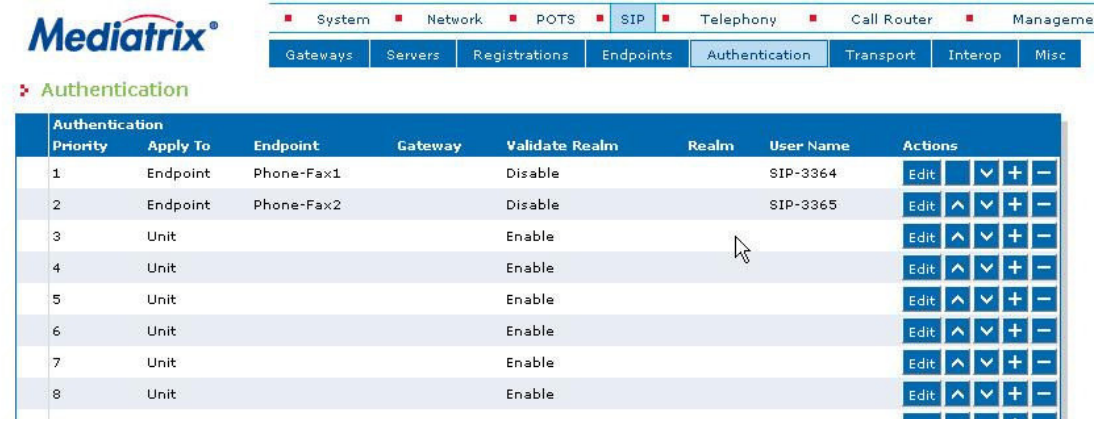

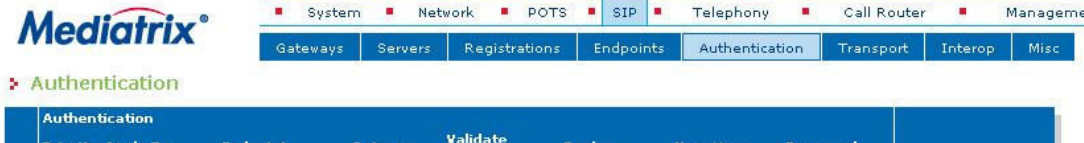

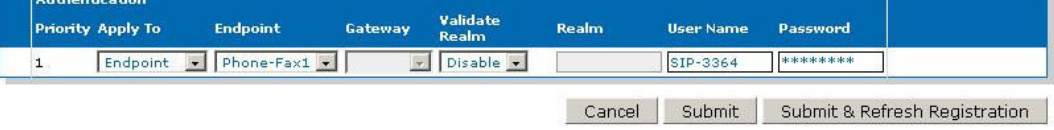

#### **Telephony - CODECS**

To enable DTMF transmission the DTMF Transport MUST be set to Out-of-Band using RTP

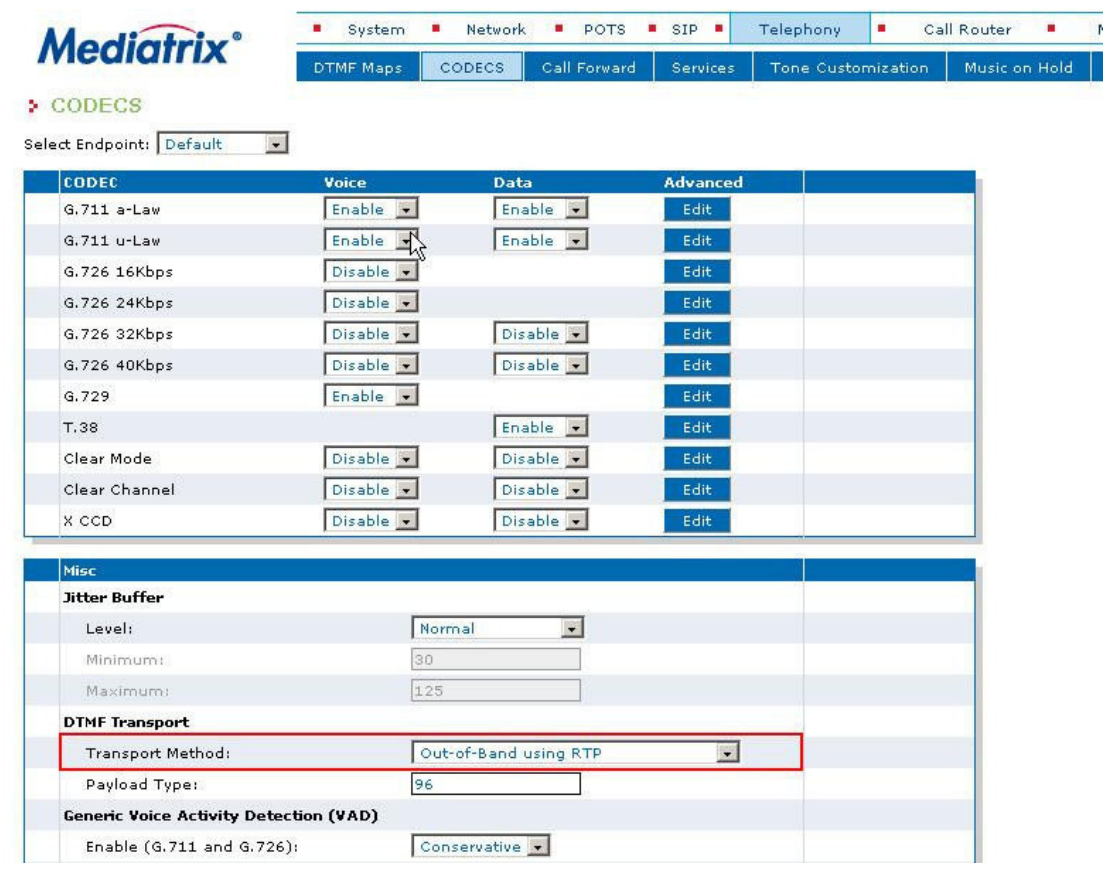

#### Telephony - Misc

This selection is important for local tones

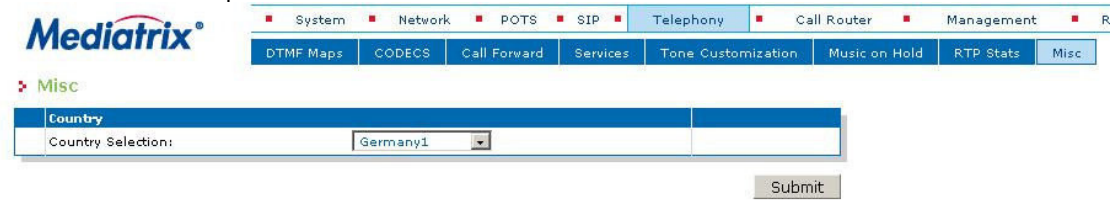

#### 1.1.2 Hold/Retrieve/Alternate

Hold/Retrieve is supported by the device and controlled with "Hook-Flash". No configuration is necessary to active the feature. The feature can be deactivated through the Telephony-Services menu page.

Alternate is NOT possible if Conference (see Local phone features) is enabled. If Alternate/Toggle should be used the local Conference feature must be disabled

#### 1.1.3 Transfer

Attended- and Blind Transfer are supported by the device, no configuration is necessary. The features can be deactivated through the Telephony-Services menu page.

#### 1.1.4 CLIP/CLIR/CNIP - Name and Number presentation

This depends on the connected phone; the adapter itself provides configurable CLIP.

#### 1.1.5 Call Waiting / Call offer

Supported by the device, no configuration is necessary. The feature can be deactivated through the Telephony-Services menu page.

#### 1.1.6 Call Forwarding

CFU, CFB and CFNR are supported by the device.

For each kind of CF an activation/deactivation string has to be defined. When defining these strings please take care of the predefined "DTMF Maps".

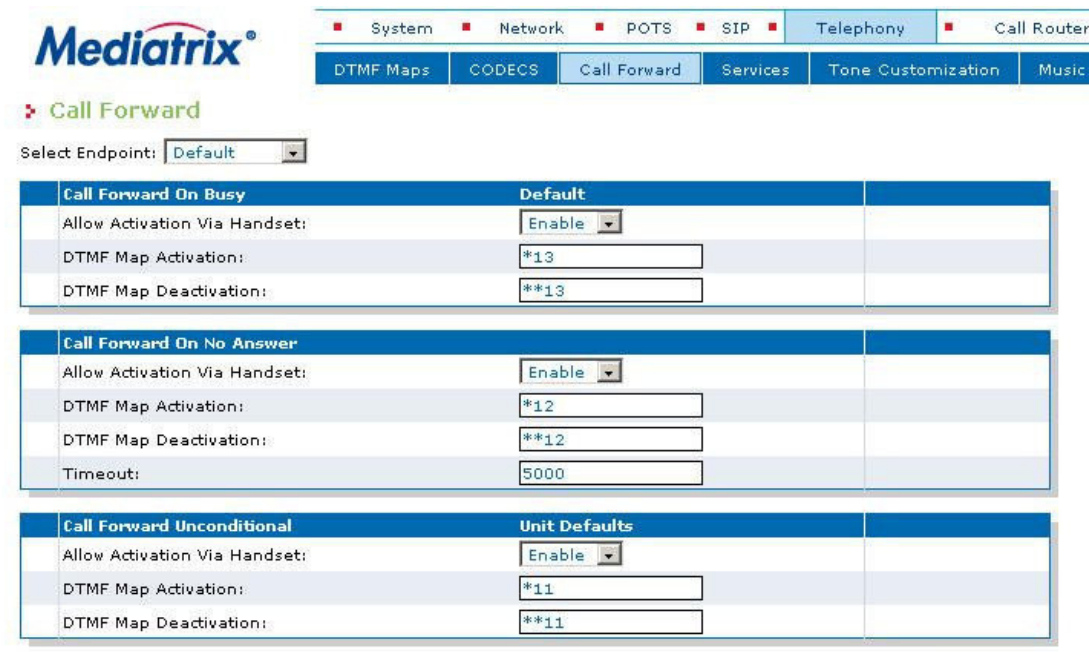

#### 1.1.7 Message Waiting

Not supported.

#### 1.1.8 Distinctive Ringing

Not supported

#### 1.1.9 Local phone features

• Conference

Mediatrix 4102 offers a local 3 party conference. Active and held call can be connected to a 3 way conference by pressing the Flash-key. (Hook-Flash)

The feature can be deactivated by administration. If Conference is enabled, the feature Alternate/Toggle is disabled.

#### 1.1.10 Known limitations and restrictions

#### **About Unify**

Unify is one of the world's leading communications software and services firms, providing integrated communications solutions for approximately 75 percent of the Fortune Global 500. Our solutions unify multiple networks, devices and applications into one easy-to-use platform that allows teams to engage in rich and meaningful conversations. The result is a transformation of how the enterprise communicates and collaborates that amplifies collective effort, energizes the business, and enhances business performance. Unify has a strong heritage of product reliability, innovation, open standards and security.

Unify.com

## UNIFY Harmonize

Copyright © Unify Software and Solutions GmbH & Co. KG 2015 Mies-van-der-Rohe-Str. 6, 80807 Munich/Germany All rights reserved.

The information provided in this document contains merely general descriptions or characteristics of performance which in case of actual use do not always apply as described or which may change as a result of further development of the products. An obligation to provide the respective characteristics shall only exist if expressly agreed in the terms of contract.

Availability and technical specifications are subject to change without notice.

Unify, OpenScape, OpenStage and HiPath are registered trademarks of Unify Software and Solutions GmbH & Co. KG. All other company, brand, product and service names are trademarks or registered trademarks of their respective holders.